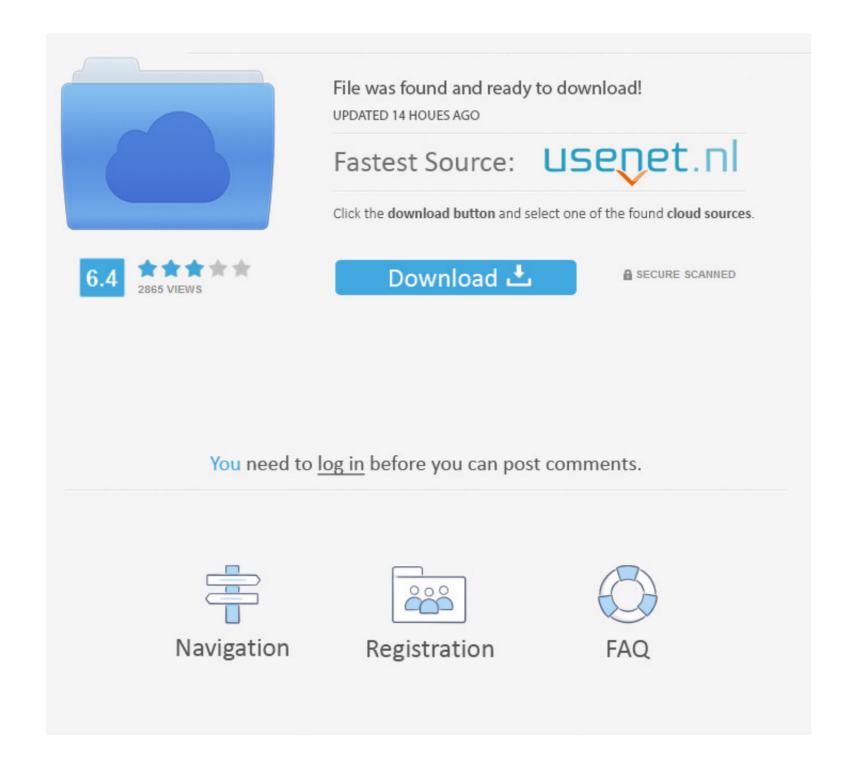

## Where Is Photo App On Mac

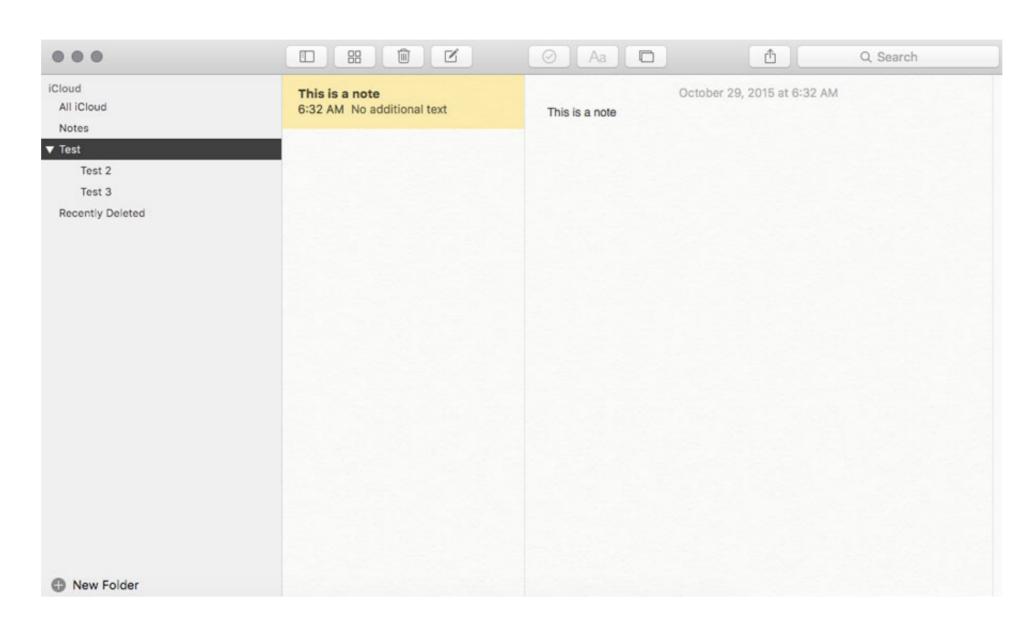

## Where Is Photo App On Mac

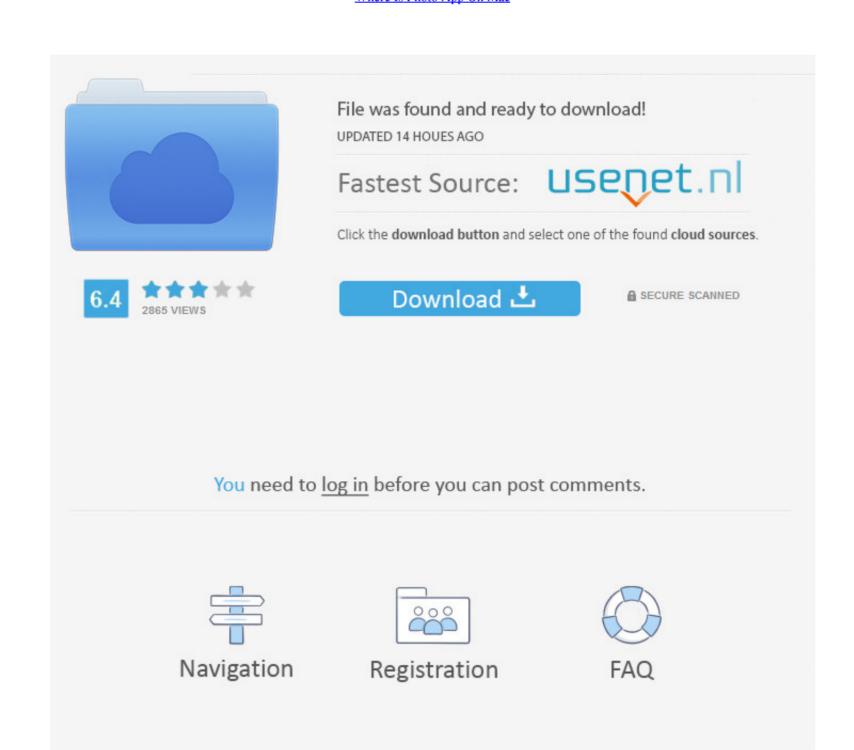

1/2

com Learn how to set up and use iCloud Photos Affinity Photo is a past Apple Mac App of the Year Winner and the professional tool has everything you'd expect in a premium photo-editing product. Perfect your photos and videos with intuitive built-in editing tools, or use your favorite photo apps.. ICloud Photos works with the Photos app to keep your photos and videos securely stored in iCloud, and up to date on your iPhone, iPad, Mac, Apple TV, and iCloud.. Days, Months, and Years views organize your photos by when they were taken Your best shots are highlighted with larger previews, and Live Photos and videos play automatically, bringing your library to life.

The Mac is still the best device for serious photo editing, so you need some serious photo editing apps to make an impact.. Apple Photos Where Are Photos apps on Mac, iPhone, and iPad.. A smarter way to find your favorites Photos intelligently declutters and curates your photos and videos — so you can easily see your best memories.

## where photosynthesis takes place

where photosynthesis takes place, where photosynthesis occurs, where photosynthesis occurs, where photo

And with iCloud Photos, you can keep all your photos and videos stored in iCloud and up to date on your Mac, Apple TV, iPhone, iPad, and even your PC.. Apple Photos. The built-in Photos app on Mac offers several useful photo editing tools You can crop, adjust lighting and color, set the white balance, add filters, remove unwanted blemishes, and a few more things.

## where photosynthesis happens

Use it to edit and retouch images as well as create multi-layer pieces How to not open apps whrn trun on mac. Pixa app for mac Focus on your best shots Photos emphasizes the best shots in your library, hiding duplicates, receipts, and screenshots.. This guide assumes you're using macOS Catalina or later With earlier versions of MacOS the steps are basically the same but go to the 'iCloud' preference panel instead to enable iCloud Photos.. The professional corrections and adjustments tools rival any other app out there and it has a great noise-reduction filter.. Photos on Mac features an immersive, dynamic look that showcases your best photos.

where photosynthesis converts sunlight to sugar

Photos also highlights important moments like birthdays, anniversaries, and trips in the Months and Years views.. Find the shots you're looking for with powerful search options Organize your collection into albums, or keep your photos organized automatically with smart albums. e10c415e6f